# **CSE 231- Project 4**

Rajat Grewal

### **Dataflow Analysis**

- 1. MOD Analysis + MPT
- 2. ConstantPropAnalysis

## **Which pass to use?**

- We need to implement an inter-procedural analysis and therefore can't use a normal Function pass
- A module pass might work but then it becomes difficult to track the caller-callee relations within the pass
- LLVM Description for *CallGraphSCCPass* These passes are inherently interprocedural…
- A good resource to get more info about CallGraphSCCPass [Link](https://llvm.org/doxygen/CallGraphSCCPass_8h_source.html)
- **● CallGraphSCCPass does a bottom-up traversal on the CallGraph, i.e., it starts from the leaf nodes.**
- **● The callee info would have been calculated before we go to the caller**

### **MPT**

- MPT stands for May-point-to
- A global set of variables that may be pointed to by some other variable
- Don't need to worry about the variable doing the actual pointing. This is how this MPT differs from you May-Point-To Analysis in Part 3 of the project
- Don't discriminate between global or local variables while creating the MPT set
- MPT can be constructed within the doInitialization method of your Pass. All it takes is one pass through the CallGraph

### **Data Structure**

Value type can be converted to Instruction, GlobalVariable, Constant, Operator….. (dyn\_cast)

Take a look at the class diagram for Value [here](https://llvm.org/doxygen/classllvm_1_1Value.html)

## **When to add elements to MPT set?**

1. **global1 = &global2** MPT -> {global2} Hint - Get a list of all global variables in the CallGraph. How do you get the value pointed by global1?

#### $GlobalVariable* pointed = dyn\_cast < GlobalVariable > (glob.getInitializer())$

- 2.  $X = \&Y$  MPT ->{Y} //X and Y don't necessarily need to be global Hint - Such instruction translate to store in the .ll file.
- 3. **function(...&operand(s)...) and return &operand** MPT ->{operand(s)} Hint - Such instructions translate to Call and Ret respectively in the .ll file. Use& type

## **MOD analysis**

- In simpler terms Store the variables that might be modified in a function
- We just focus on Global variables here as suggested by the Data Structure(unlike MPT)
- MPT was a global set for all functions. This will be on a per functions basis
- We will calculate this in the doInitialization method and the runOnSCC method of the pass
- Ideally, we would have required a worklist algorithm to reach a fixed point but runOnSCC helps us avoid that

### **Data Structure**

#### std::unordered\_map<Function\*, std::set<GlobalVariable\*>> MOD;

Note that the Set only takes GlobalVariable\*

No need to use the DataFlowAnalysis written in 231DFA.h for MOD

# **When to populate MOD?**

This should happen on a per function basis within doInitialization. Suppose for any given function F, we encounter the following

- 1. **global\_var** = \_\_\_\_ MOD[&F] ->{global\_var} //This global variable might be modified Hint - check if the PointerOperand of a store instruction is global or not?
- 2. **\*var** = \_\_\_\_\_ MOD[&F] ->{global\_subset(MPT)} // var can modify anything inside MPT Hint - Such instructions translate to a combination of store and load

This is not at all precise but serves our purpose for this assignment. PS - Make sure you have the complete MPT set before assigning it to the MOD of a given function

# **What about modification caused by Callee's?**

- This is what is being referred to as CMOD in the write-up.
- runOnSCC(CallGraph &SCC) comes to our rescue here
- Steps
	- Get [CallGraphNode](https://llvm.org/doxygen/classllvm_1_1CallGraphNode.html) \*caller\_node from SCC
	- Get Function\* caller from the caller\_node (using getFunction())
	- Get CallGraphNode \*callee\_node from the \*caller\_node
	- $\circ$  Get Function<sup>\*</sup> callee from the callee node (using getFunction())
	- Union Callee's MOD with the Caller's MOD (set of GlobalVariable\*)

MOD\_main =  $MOD_{foo}$   $\cup$   $MOD_{bar}$   $\cup$   $LMOD_{main}$   $\cup$   $(MPT||\varphi)$ 

What about when we have a loop within the caller and callee?

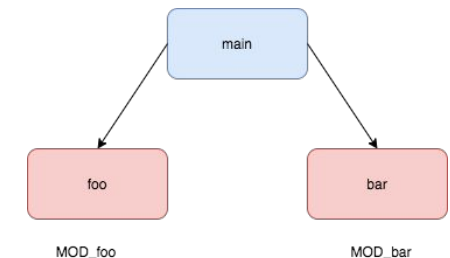

### **Done with MOD and MPT**

This marks the end of MOD and MPT calculations for our analysis

Why did we calculate them? Because we'll use them in the flow functions for the ConstantPropAnalysis

# **ConstantPropAnalysis**

- This is the place where you would make use of your DataFlowAnalysis written in 231DFA.h
- You'll write a **ConstPropInfo** class that inherits from Info. This implies that you'll implement at least the following functions -
	- print
	- equals
	- Join
	- Any additional getter or setters you need
- You'll implement the ConstPropAnalysis that inherits from DataFlowAnalysis. This implies you'll need to implement your flowfunction method that gets called again and again in your worklist algorithm written in 231DFA.h
- It is a forward analysis

### **Data Structures**

enum ConstState { Bottom, Const, Top }; struct Const { ConstState state ; Constant\* value; }; typedef std::unordered\_map<Value\*, struct Const> ConstPropContent;

Your ConstPropInfo class will make use of a instance of ConstPropContent to keep track of the information related to your analysis

ConstState is used to replicate the affect of a finite lattice ( Top means not constant)

## **Running the Analysis**

- All analyses(PA1-PA3) till now have been started in runOnFunction()
- For Constant Prop, we will run it in the do Finalization method because you have access to all the functions within the CallGraph

bool doFinalization(CallGraph &CG)  $\{$ for (Function& F :  $CG.getModule()$ . functions()) { // instantiate a new ConstPropAnalysis // with everything initialized to top

//run the worklist for this function

//print the result for this function return false;

### **Flow function example**

**Binary operator** (Unary, CMP, Select are very similar to this)

 $A = x + y$ ; 4 possibilities - x -> {constant, not constant}, y->{constant, not constant}

$$
A = 6 + 9;
$$
  
\n
$$
A = x + 6;
$$
  
\n
$$
A = 9 + y;
$$
  
\n
$$
A = x + y;
$$

Demo?

Assume you have the required getter and setters

### **Another flow function - Call**